Installing Adobe Photoshop and then cracking it is easy and simple. The first step is to download and install the Adobe Photoshop software on your computer. Then, you need to locate the installation.exe file and run it. Installing Adobe Photoshop is fairly straightforward, as long as you know where to download it from. First, go to Adobe's website and select the version of Photoshop that you want to install. Once you have the download, open the file and follow the on-screen instructions. After the installation is complete, you need to crack Adobe Photoshop. To do this, you need to download a crack for the version of Photoshop that you want to use. Once you have the crack, open the file and follow the instructions to apply the crack. After the crack is applied, you can start using Adobe Photoshop. Be sure to back up your files since cracking software can be risky. With these simple steps, you can install and crack Adobe Photoshop.

[Adobe Photoshop 2022 \(\)](http://find24hs.com/crocheting?ZG93bmxvYWR8M1hlT1c5cWRYeDhNVFkzTWpVNU1qVTNOSHg4TWpVNU1IeDhLRTBwSUZkdmNtUndjbVZ6Y3lCYldFMU1VbEJESUZZeUlGQkVSbDA=/cohorts/maryjane/eletrick.QWRvYmUgUGhvdG9zaG9wIDIwMjIgKCkQWR)

I'm not a huge fan of Photoshop because it scares people away, and I'm not particularly a fan of pricing. Simply put, this software would be perfect for anyone who's more of a hobbyist than an expert who needs high quality output. Anything Photoshop can do, even if it's done well, can be done better. And if you're using software to run and automate your workflow, you should be using something like Apple's Final Cut Pro or Avid's Media Composer for that. You're essentially outsourcing your Photoshop work to a program that's optimized for professional workflows. The comparison below will illustrate this. Let's compare Photoshop and Pixelmator. Both are excellent programs designed for post-processing RAW photos. Both are cross-platform (Mac or Windows), easy to learn, powerful, and cheap. Both have an extensive feature set.

The Pixelmator community is quite active; there are a number of helpful members in the Pixelmator Google+ community. In comparison, the Photoshop Facebook page is relatively inactive and the site itself is poorly maintained. This is why i post a lot on Google+; it's the ideal place for complex discussions. For the most part, the Photoshop community is a collection of acolytes that congregate for a few rainy weekends at picture sharing conventions. Fortunately, the Pixelmator community is thriving. You thought Adobe would give up on mobile power? The Adobe Pencil app continues to evolve to bring you the same amazing artistic and artistic iPad interactions that have made it a favorite tool among professional and creative iPad users. I guess the Sketch app for iPad Pro is good enough for the designers. You can now color photos, blur the background like in a painting, and touch up details such as eyes, lips, and more. The new preset filters take advantage of the Pencil's adjustment tools to apply premade artistic treatments to your photos. In this post, I'll show you how to use these new features in the upcoming version of Adobe Photoshop Elements.

## **Adobe Photoshop 2022 () License Key 64 Bits {{ upDated }} 2022**

The Adjustment Brush is now included in Adobe Photoshop CC. It makes it easy to adjust colors, and tweak effects like brightness, contrast, and saturation. You can also use the Gradient Tool and the Blur Tool to add more effects to your images. Start your Free Photoshop Tutorial to learn some of the basics. Advanced photo editing can have a huge impact on the quality of your finished projects. The Pixelize filter is a good tool to use, specifically if you're working with high-resolution images. It can mimic the way that a film creates its frame. The option to assign keyboard shortcuts is of great convenience to most users. Some programs may allow you to modify the shortcuts while others, like Photoshop, may require you to go into the Edit menu to review and modify global keyboard shortcuts. Learn About Photoshop Shortcuts for a detailed look at how Photoshop shortcuts work. Testing and fine-tuning can occasionally be a struggle even for professional photographers and graphic designers with many tools at their disposal. Graphics and professionals took a break from the past and started to work with a different interface.

Here are some helpful pointers to get you started:

In older versions of Photoshop, the standard tool set is known as the old Photoshop ecosystem. It is pretty standard and easy to learn. But the newest version of the software has shifted the tool set to the new Photoshop ecosystem. It is important to know what new tools are available and how to use them. e3d0a04c9c

## **Adobe Photoshop 2022 () Download License Key Full WIN & MAC [32|64bit] 2023**

The tools available in Photoshop CC are:

- Pencil
- Eraser
- Gradient
- Lasso
- Smudge
- Spot Healing Brush
- Marquee Tool
- Spot light
- Texture
- Red Eye Removal

Photoshop users can have more control over their workspace as compared to their desktop counterparts. They can use a variety of workspace features, such as zoom and panning tools to create a more organized workspace and monitor display area, and smaller tool palettes with greater usability. Users can also get help from the built-in tutorials, interactive tips, and quick-start guides could be really helpful when it comes to learning Photoshop. A new feature called Spot Healing Brush is best useful when you are trying to heal spots that appeared in your images. Photoshop Elements users have access to an enhanced and easy to use selection tool called "Magic Wand". The Magic Wand tool is highly efficient for selecting objects and effectively eliminating unwanted objects from images. CCA file support, maximum limit of 32-bit/color embedded in the file, multipage editing, vector tools, 3D layers, vector adjustment layers, and auto-composed PDF exports. A number of the highlights are the new types of layers available in Photoshop CC 2020, such as Liquify visibility groups and shape groups. You can now also set limits on the number of layers, and the total size. These are probably the various characteristics of the latest features in Photoshop CC 2020. An update to Photoshop CC 2019 will be released soon. The user interface and editing features are new, improved, and enhance. Some highlights are as follows:

adobe photoshop 7.0 trial version free download adobe photoshop 7.0 tamil fonts free download ps photoshop editing pc download windows 7 photoshop 7.0 smudge brushes free download photoshop 7.0 software free download filehippo photoshop 7.0 shortcut keys pdf free download photoshop 7.0 shapes free download photoshop 7.0 serial key free download photoshop shop 7.0 free download photoshop setup 7.0 free download

As far as photo editing software is concerned, most of them work in the same way, and they offer a lot of functions that can be used to edit images. In this case, the most relevant features are the ones that are offered on the basis of the functions they perform. Photoshop Elements is a simple and userfriendly photo editing software, which also has a wide range of other features like clipping paths, paint brush, the ability to drag and drop, selection tools, and blending modes. The software offers a wide range of tools to edit photographs and create impressive images. It has three main features: basic (import, save; export), intermediate (advanced), and advanced (composites and adjustment

layers). Adobe Photoshop is an award-winning editor that enables you to transform photographs into works of professional art. Whether you're a hobbyist or a professional, Photoshop will do everything from simple fix-ups to complex projects that involve graphic design, photo retouching, and prepress treatments. And with the bundled Adobe Creative Suite, you receive powerful tools for video editing, print design, 3D object creation, and much more. Adobe Photoshop is a collection of image-editing software that allows you to process photos or create and alter images. And with advanced features such as layers, selections, cloning, and adjustment layers, an extensive color palette, brush engine, and much more, you can customize and tweak any work in your image, whether to enhance the emotional tone or to experiment with special effects. Photoshop supports more than 270 image formats, including RAW, GIF, JPEG, and even TIFF.

Today, its filters are powered by Adobe's AI, called Sensei, which replaces the old primitive and not that flexible creative suite. With Adobe Creative Cloud, you can not only create, edit and publish photos, videos, and other digital creations on all of your devices, but also create personal graphic content right inside the Adobe Creative Cloud portfolio. Developing creative filters is the main function of Photoshop as the first version of Photoshop was released in 1990. Since then, Photoshop has been extended to become a tool with many different functions. However, the basic process of creating filters and making them dynamic and as changeable as possible was always the main function. If you are an Adobe user, you might have or you might have edited some photos in Photoshop and have some experience in making dynamic filters. The basic concept of using filters to enhance the image is an old concept and has been present in almost all image editing tools. Here, Photoshop has different uses for these changes. Using them, you can change the image in many ways. In this tutorial, we will learn how to create a photoshop filter on the fly using Adobe Python API. Let's create a new empty document. For this tutorial, we will be using a white background. Open the Filter menu and select Pixelate. You'll see the Pixelate filter under the Filters category. Both the items were shown in the previous screen shot. Now, we will use Python to create a custom filter. You can use one of the real Photoshop filters or create new ones as per the available options.

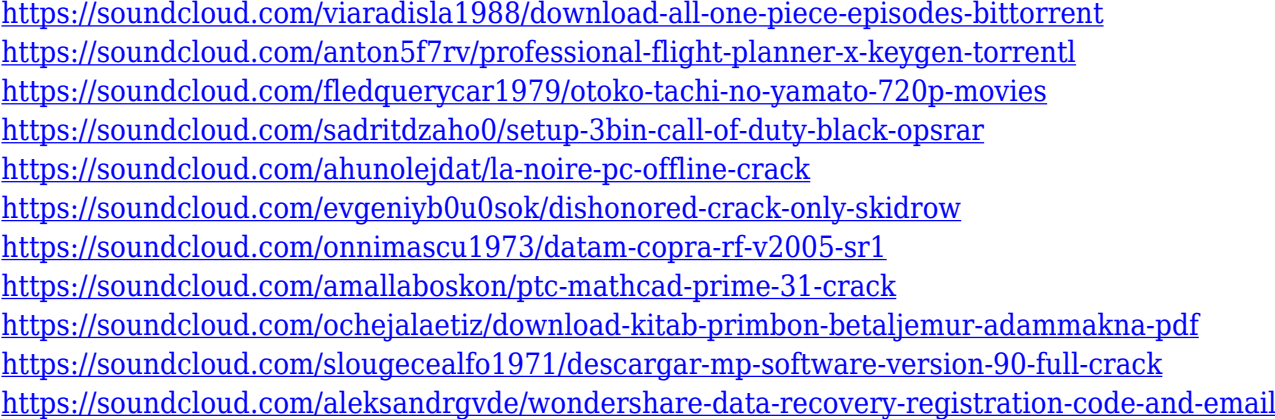

"To help you create better images year after year, we built a new feature that helps Photoshop CC understand the edges of your image. With this, you can easily resize, crop, and straighten photos without sacrificing details or quality. We also added new ways to focus on edges of an image to help you address all types of alterations you may need to make to your photos. This Advanced Clarity feature also adds a new masking tool to help mitigate artifacts caused by uneven lighting and focus." With this transition to newer native APIs, together with the recent reboot of 3D tooling at Adobe featuring the Substance line of 3D products, the time has come to retire Photoshop's legacy 3D

feature set, and look to the future of how Photoshop and the Substance products will work together to bring the best of modern 2D and 3D to life across Adobe's products on the more stable native GPU APIs. Photoshop's command-line interface has continued to be a staple for developers. The new Windows command ps opens the native Windows application for the program. The ps command also includes the ability to select multiple files and sub-process them simultaneously. The new Content Aware Fill sharpens the way we fill areas in Photoshop, giving you the predictable fluidity that's missing in the industry standard for the last several years. It's smart enough to identify the exact color in your picture and only fill the area, rather than layering in a solid color. It also accurately fills in wrinkles, shadows, and other unattractive details.

After being mired in legal problems, Adobe finally released the source code from the Lightroom CC Collection in October 2018. It's not just source code, but there's a cataloging tool that makes it easier to track changes to files based on version and dates. The search tool also includes the information previously found by the Family Tree tool. When it comes to presets, Photoshop has nothing on Illustrator. Lightroom CC Collection, version 6.3, allows the creation of preset module, each of which are available on all platforms. Lightroom CC Collection, version 6.3, allows you to customize nearly 100 preset modules, each of which is available on all platforms. Photoshop now has a host of features for working with live video, which allow users to work with files in Real-time Sequences. These files can be exported into H.265/HEVC and HEVC Workflows, which can be viewed on YouTube, Vimeo and, eventually, other creators. Adobe really wanted to tidy up and streamline its Creative Suite tools for the new native APIs, as you can get most of the features simply by exporting from one app to another. The app ties are there, but the user experience is seamless. In a trigger-based workflow, you can start in Adobe Photoshop, then export the image to Adobe Lightroom, and then in the app's web viewer you open the web page. A big user experience change to the system is the move to a new UI and UI enhancements, which streamline important tasks. For example, the much-requested ability to create a RAW file with a single click was implemented in Photoshop 2018. In Substance Creator, a workflow for creating textures was introduced in Photoshop. So you can import your imagery into Substance Creator and collaborate.